## √ocabulary.com

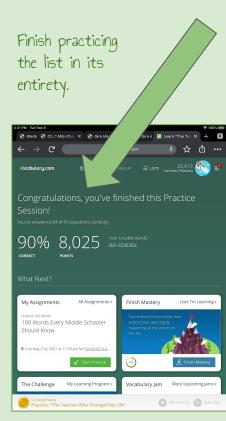

Scroll down to view the mastery tile. Choose "Finish Mastery" to improve your mastery percentage.

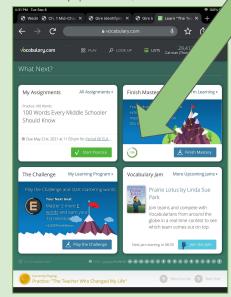

How do I find my mastery percentage?

Alternatively, tap on the name of the list from the "My Lists" option. View your mastery and "Finish Mastery" if desired.

| 4:32 PM Tue Sep 8 🗢 Vocabulary.com                                     |                                  |                                                                                                    |                      |
|------------------------------------------------------------------------|----------------------------------|----------------------------------------------------------------------------------------------------|----------------------|
| √ocabulary.com                                                         | 88 play                          | оок UP 🗮 LISTS особ Cat man (Thoma                                                                                | 18<br>as)            |
| Featured Lists By Subject<br>to prep for your next quiz!               |                                  | P Search for vocabulary lists<br>best your overall time. Start a Jam and invite your frien<br>classmates to join! | + New List<br>ds and |
| ▼ Details                                                              |                                  | 🖡 Startta jam 🕌                                                                                                   | Join a Jam           |
| 間 Due tomorrow at 11:59 pm for P<br>Practice completed today at 4:30 p |                                  |                                                                                                    | 0                    |
| List Mastery                                                           |                                  |                                                                                                    |                      |
| Your progress towards maste                                            | ring all the words in this list. | Finish M                                                                                                    | lastery 78%          |
| Explore the Words                                                      |                                  | show: definitions & notes only words                                                                              | In list order        |
| askance                                                                |                                  |                                                                                                    | 0                    |